# SHIVAJI UNIVERSITY, KOLHAPUR

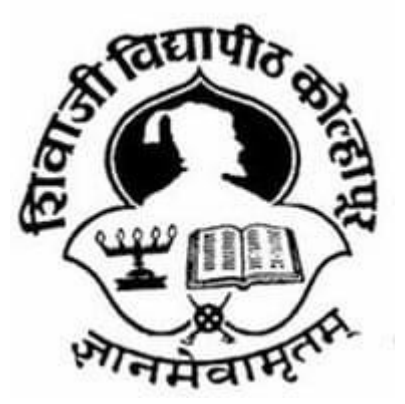

"A<sup>++</sup>" Accredited by  $NAAC(2021)$ with CGPA 3.52

# Faculty of Interdisciplinary Studies Structure,

Scheme and Syllabus

for Bachelor of Vocation (B.Voc)

Diploma

# COMPUTERIZED ART AND SKETCH

# Part I- Sem. I & II

(Subject to the modifications that will be made from time to time) Syllabus to be implemented from 2022-2023 onwards.

As per National Education Policy 2020

#### SHIVAJI UNIVERSITY, KOLHAPUR

#### PROPOSED STRUCTURE AND SYLLABUS (SEMESTER PATTERN)

Bachelor of Vocation (B. Voc.) Part I – Computerised Sketch and Arts

1. TITLE : B. Voc. Part I (Computerised Sketch and Arts ) Syllabus ( Semester Pattern )

2. YEAR OF IMPLEMENTATION : Syllabus will be implemented from Academic Year 2022- 2023

3. DURATION : B. Voc. Part I, II and III (Three Years) B. Voc. Part I - Diploma (First Year ) B. Voc. Part II - Advanced Diploma ( Second Year ) B. Voc. Part III – Degree ( Third Year )

4. PATTERN OF EXAMINATION : Semester Pattern • Theory Examination – At the end of semester as per Shivaji University Rules • Practical Examination

i) In the 1st, 3rd and 5th semester of B. Voc. there will be internal assessment of practical record, related report submission and project reports.

ii) In the second semester of B. Voc. I there will be internal practical examination.

iii) In the 4th and 6th semester of B. Voc. There will be external practical examination at the end of the semester.

5. MEDIUM OF INSTRUCTION : English / Marathi

6. STRUCTURE OF COURSE : B. Voc. Part – I, II and III Two Semester Per Year Two General Papers per year / semester Three Vocational Papers per Year / Semester Three Practical papers per Year / Semester One Project / Industry Visit/ Study Tour / Survey

7. SCHEME OF EXAMINATION : A) THEORY - • The theory examination shall be at the end of the each semester. • All the general theory papers shall carry 40 marks and all the vocational theory papers shall carry 50 marks. • Evaluation of the performance of the students in theory shall be on the basis of semester examination as mentioned above.

- Question paper will be set in the view of entire syllabus preferably covering each unit of the syllabus.

- Nature of question paper for Theory examination ( excluding Business Communication paper )

i) There will be seven questions carrying equal marks.

ii) Students will have to solve any five questions. Q. No. 1 : Short answer type question with internal choice ( Two out of Three ) Q. No. 2 to Q. No. 6 : Long answer type questions Q. No. 7 : Short Notes with internal choice (Two out of Three )

PRACTICAL : Evaluation of the performance of the students in practical shall be on the basis of semester examination ( Internal assessment at the end of I, III and V Semester and external examination at the end of IV and VI semester as mentioned separately in each paper.

#### STANDARD OF PASSING :

As per the guidelines and rules of B. Voc. (Attached separately – Annexure I)

#### 8. STRUCTURE OF THE COURSE

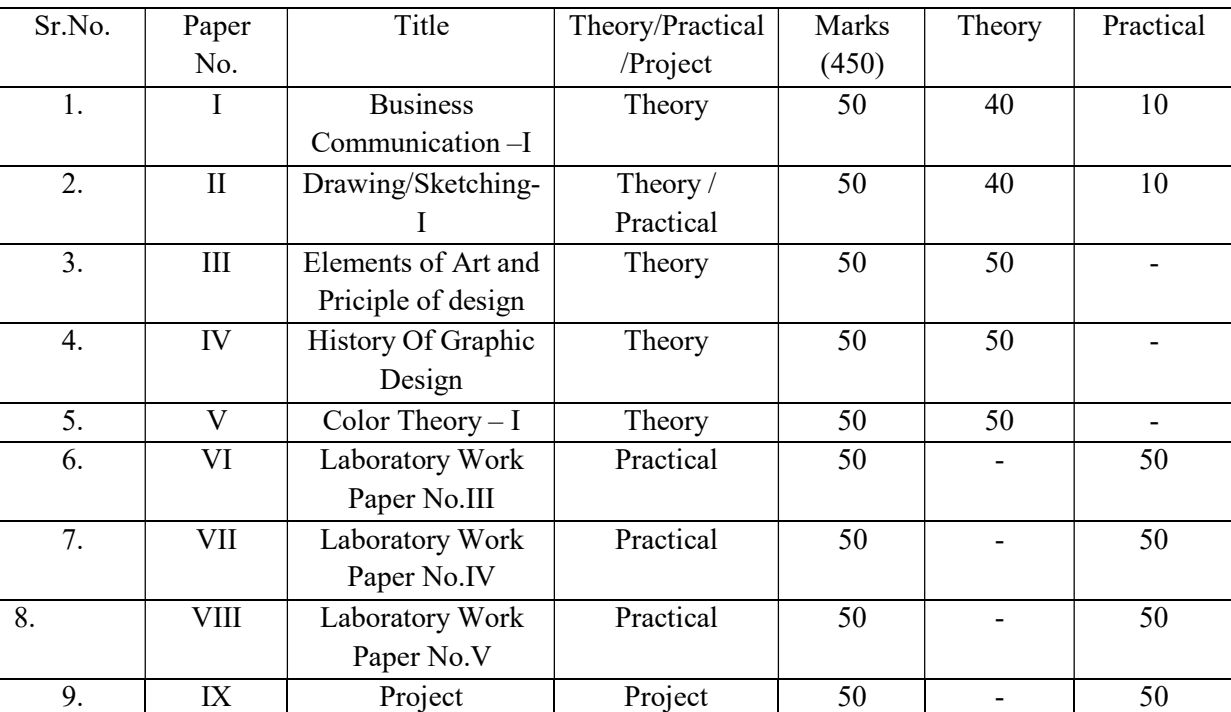

## B. Voc. Part I ( Diploma ) Semester – I

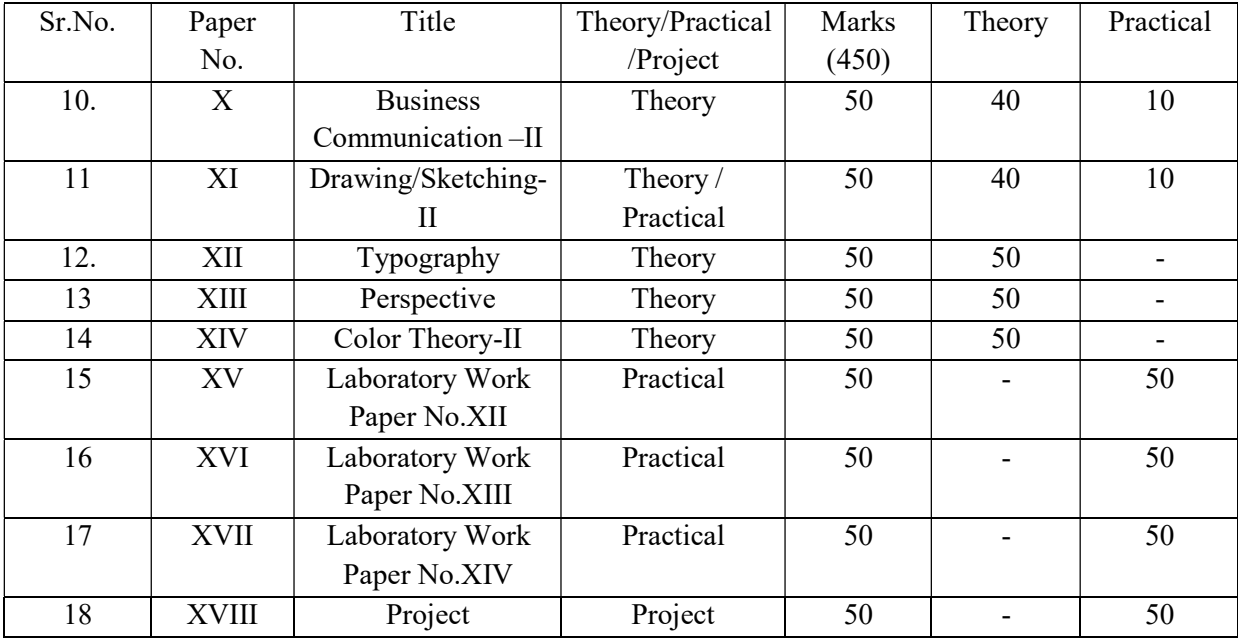

# B. Voc. Part I ( Diploma ) Semester – II

#### SCHEME OF TEACHING :

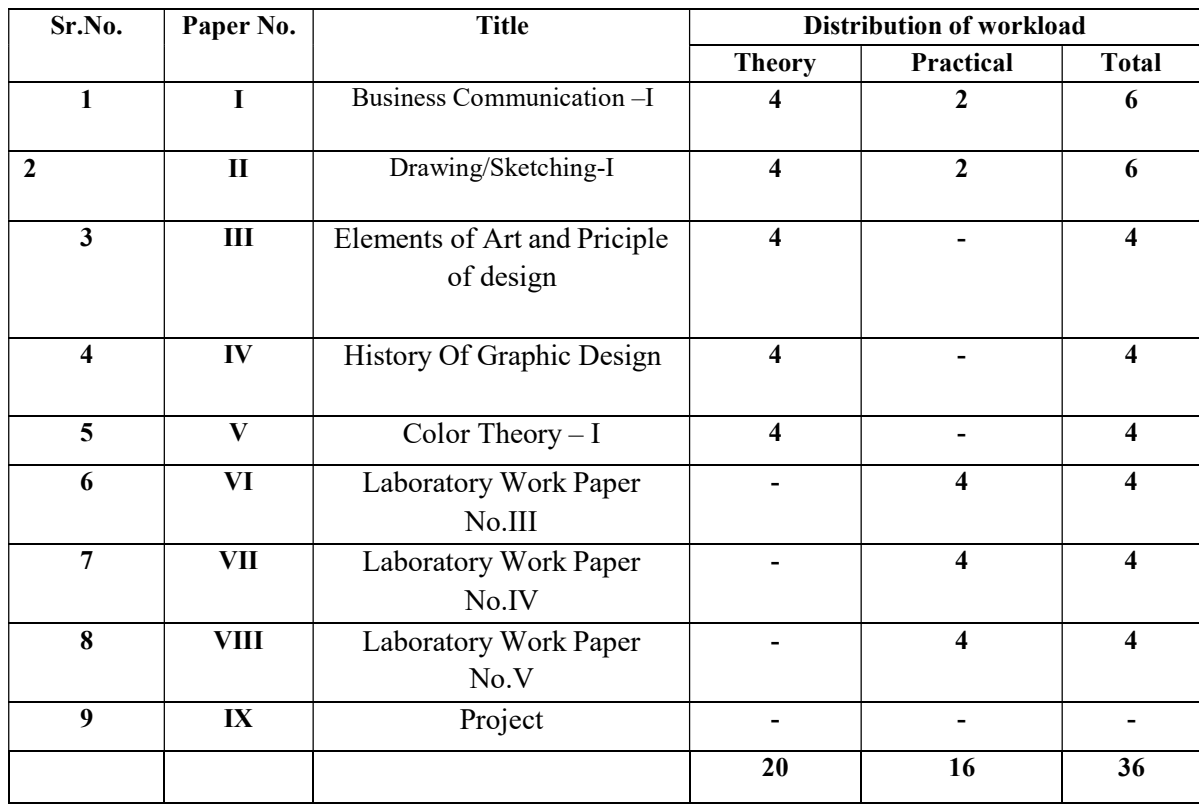

# B. Voc. Part I ( Diploma ) Semester – I

# B. Voc. Part I ( Diploma ) Semester – II

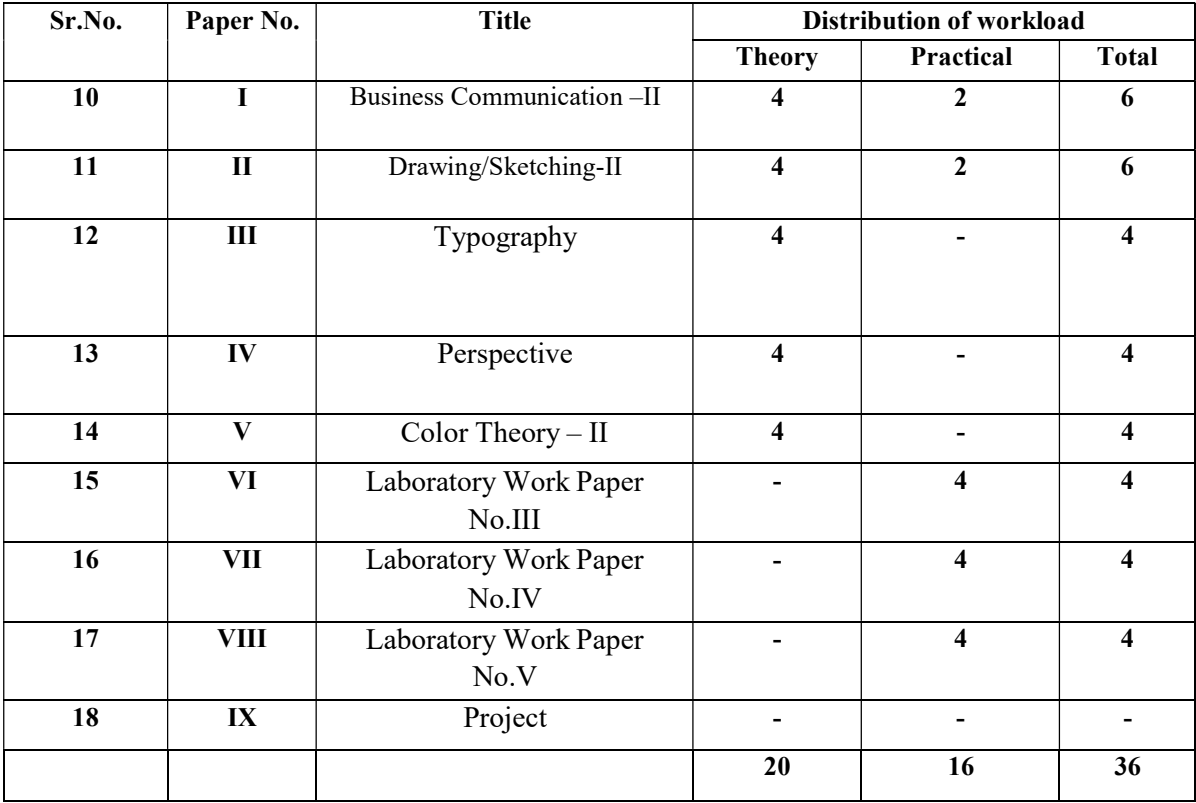

**Eligibility for Admission :**  $10 + 2$  from any faculty or equivalent Diploma / Advanced Diploma in any related stream.

Elligibility for Faculty :B.Voc, M.voc, GD art, BFA, MFA

Eligibility for Lab Assistant : Graduation with related field

#### Staffing Pattern

Teaching : In the 1st year of B. Voc. – One Full Time one C. H. B. for BusinessCommunication Lab. Assistant : For 1st Year of B. Voc. – 1 C.H.B For 2nd and 3rd Year (Inclusive of 1st Year) of B. Voc. – 3 Full Time

## Paper – I: Business Communication-I

Total Workload: 06 lectures per week of 60 mins.

#### Distribution of Workload:

Theory:04 lectures per week

Practical:02 lectures per week per batch of 20 students

Units Prescribed for Theory: 40 Marks.

# Unit 1:Use of English in Business Environment

#### Topics:

-Business Vocabulary: Vocabulary for banking, marketing and for maintaining public relations

-What is a sentence?

-Elements of a sentence

-Types of sentence: Simple, compound, complex

#### Unit 2 : Writing a Letter of Application and CV/ Resume Topics:

Structure of a letter of application for various posts CV/ Resume and its essentials

#### Unit 3 : Presenting Information/Data

#### Topics:

Presenting information/data using graphics like tables, pie charts, tree diagrams, bar diagrams, graphs, flow charts

#### Unit 4 : Interview Technique Topics:

Dos and don'ts of an interview Preparing for an interview Presenting documents Language used in an interview

Practical: Based on the theory units 10 Marks.

# Reference Books :

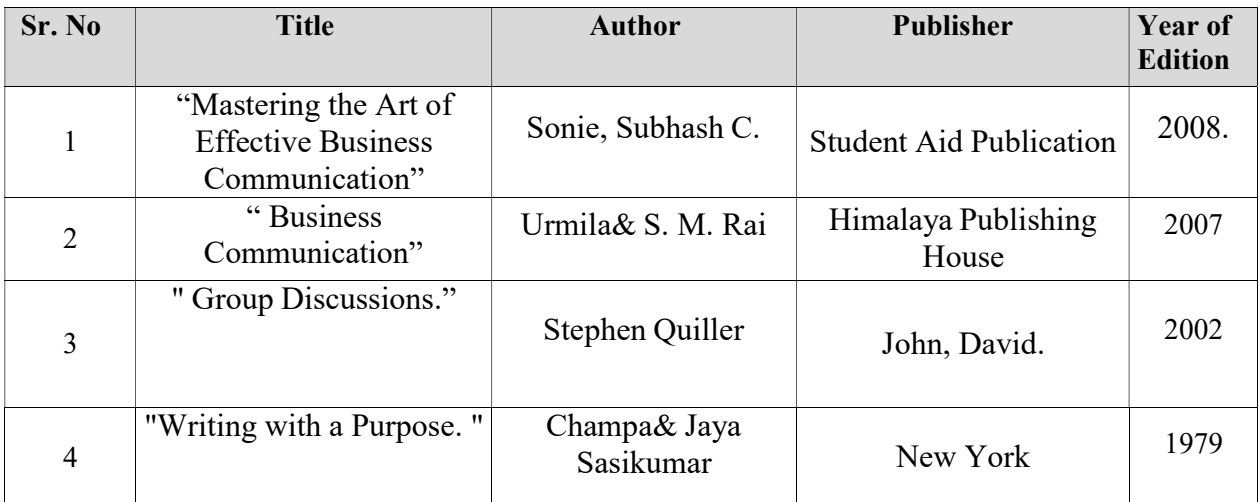

Pattern of a Question Paper B. Voc. Part-I Business Communication-I Semester –I Paper: I Time: 2 hours Total Marks: 40

Q. 1 Do as directed. Question items on Unit 1 to be asked.

10

10

(10 out 12)

Q. 2 Write a letter of application.

OR Draft a CV/ Resume for a particular post.

Q. 3 Present a given information or data using a table/ chart/ pie diagram, etc.

(Any one diagram to be drawn.)

Q. 4 Fill in the blanks in the given interview.

10

10

Practical Evaluation: 10 Marks Oral and Presentation based on the units prescribed.

## Bachelor of Vocation (B.Voc.) Part I – Sem I Paper II Drawing / Sketching - I

Total Workload: 06 lectures per week of 60 mins.

#### Distribution of Workload:

Theory:04 lectures per week

Practical :02 lectures per week per batch of 20 students

Units Prescribed for Theory: 40 Marks.

Unit 1 : Pencil Work

Unit 2 : Drawing With Different type of Pencil

Unit 3: Drawing with Colors

Unit 4: Types of Drawing

#### Practical :

.

Basic Sketches. Create Hand Made 3D Models Presentation of basic works created by students. Creative Handmade Presentation of work

## Refrence Books :

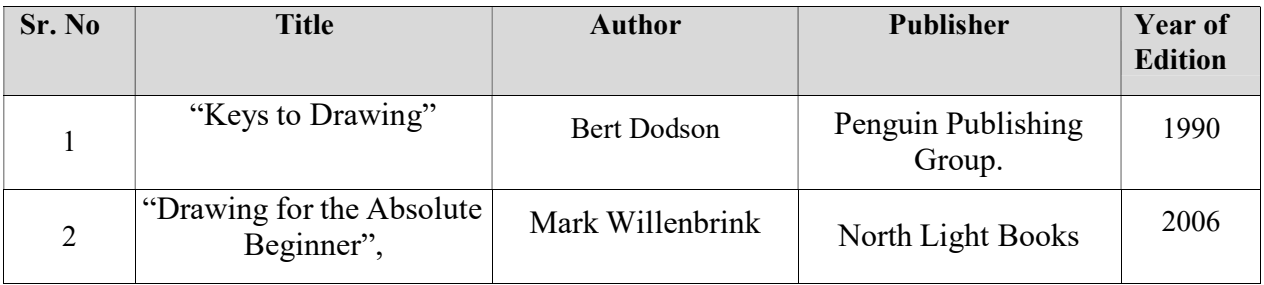

### Bachelor of Vocation (B.Voc.) Part I – Sem I Paper III Elements of Art and Principles of Design Total Workload: 06 lectures per week of 60 mins.

Distribution of Workload:

Theory:04 lectures per week

Units Prescribed for Theory:50 Marks.

Unit 1 : Basic Elements Topics: Line

Shape

Form

Texture

Perspective

Color

Unit 2 : Principles of Design Topics: Balance and Alignment

Emphasis

**Contrast** 

Proportion

Movement and White Space

## Unit 3 : Creative Thinking

#### Topics:

Provide an overview of how the ideas in this course illuminate understanding of all two dimensional art including drawing, painting, printing, photography, graphic design, and 3D modeling..etc

Developing your vocabulary in art to be able to articulate visual ideas more fully.

Unit 4 : Visual Art Topics: Rhythm

Repetition

Pattern

Grouping and Interruption

Similarity figure and ground

Structure, Gradation, Radiation

## Refrence Books :

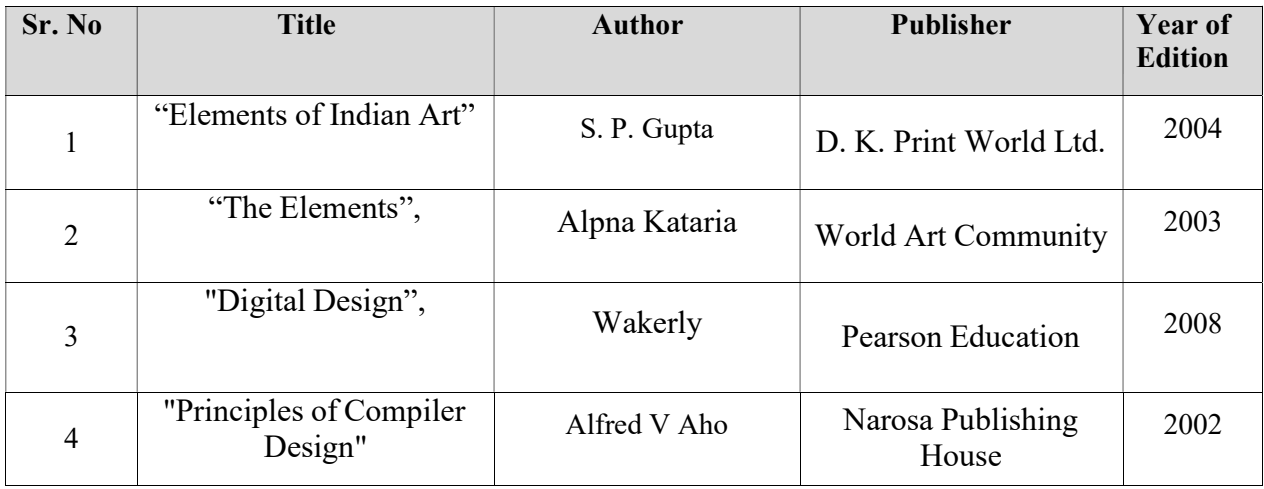

# Bachelor of Vocation (B.Voc.) Part I – Sem I Paper IV

## HISTORY OF GRAPHIC DESIGN

Total Workload: 06 lectures per week of 60 mins.

#### Distribution of Workload:

Theory:04 lectures per week

Units Prescribed for Theory:50 Marks.

#### Unit 1: Material Histry of Indian Art

Topics: Sculpture Wall Painting Miniature Painting

## Unit 2 : Art of Mauryan Period

Topics: Masarh lion Mauryan Statue Lohanipur Torso Yakshi

## Unit 3 : Historical Themes

Topics:

Abstract Art

Abstract Figure

## Unit 4 : Caves

Topics:

Bhimbetka Caves

Ajanta Caves

Elephanta Caves

Karla Caves

## Reference Books :

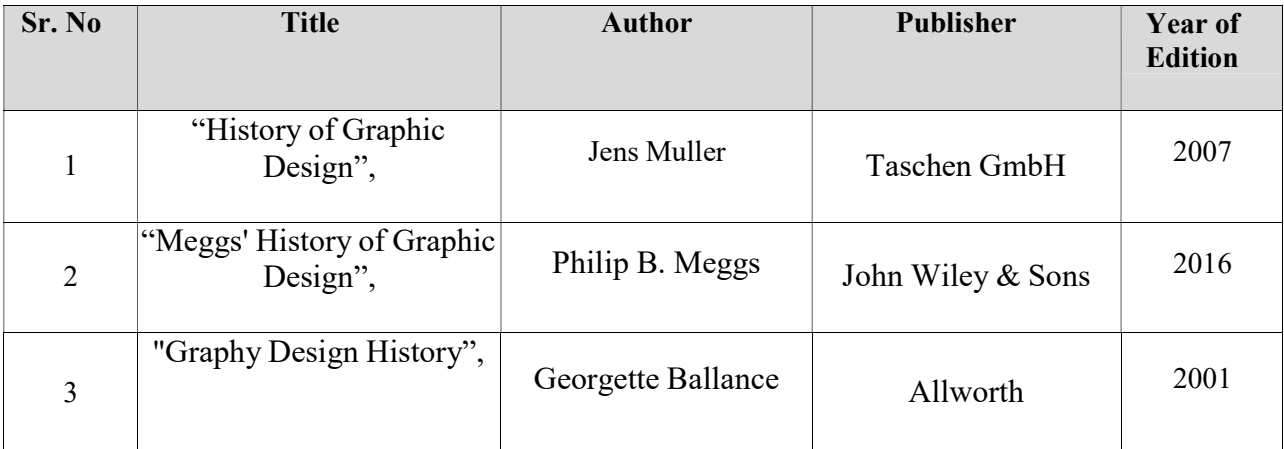

## Bachelor of Vocation (B.Voc.) Part I – Sem I Paper V COLOR THEORY - I

Total Workload: 06 lectures per week of 60 mins.

Theory:04 lectures per week

Units Prescribed for Theory:50 Marks.

## Unit 1 : Color Theory

#### Topics:

Understand the relationship between Value, Hue, Chroma-Show and discern incremental differences in value gradation and match color values to an established gray scale. Show High/Low Value and High/Low Chroma.

The Physics of Color: Color Systems-the Color Wheel: Munsell, Goethe, Runge, Itten. Theories of Color Relationships/Harmonies: Monochromatic, Analogous, Diad, Triad, Tetrad, Complementary, Split Complementary, Achromatic, and Polychromatic. Theories of Successive and Simultaneous Contrast. Additive and Subtractive color.

## Unit 2: Color Mixing

#### Topics:

Value/Brilliance Scale, Color wheel. Tetrad and Complementary Color. Neutralize color through Complementary color mixes. Split complementary color mixes. Match any given color.

Color Symbolism, Color Psychology, Historical& Contemporary use of Color. Local Color and subjective use of color. Emotional effectsPersonal Color preferences.

## Unit 3: Color Preception and Phenomenology

#### Topics:

Demonstrate ability to change face of one color by adjusting light, adjacent color, and/or reflective color. Make one Color Appear as two, One Color Appears as the opposite ground, Two Colors Appear as one color.

## Unit 4: Compositional Effects of Color

#### Topics:

Illustrate the application of color in three different color harmonies on a repeat side to side pattern of one's original design.

Illustrate understanding of color proportion and extension.

Develop and demonstrate ability to recognize color harmonies and proportions of color used by designers in existing spaces.

Final project: Develop three original color schemes for interior or exterior spaces.

Develop more mature and varied colour skills using Graphic Software.

Projects will be assigned to study exact color effect on paper and computer.

# Refrence Books :

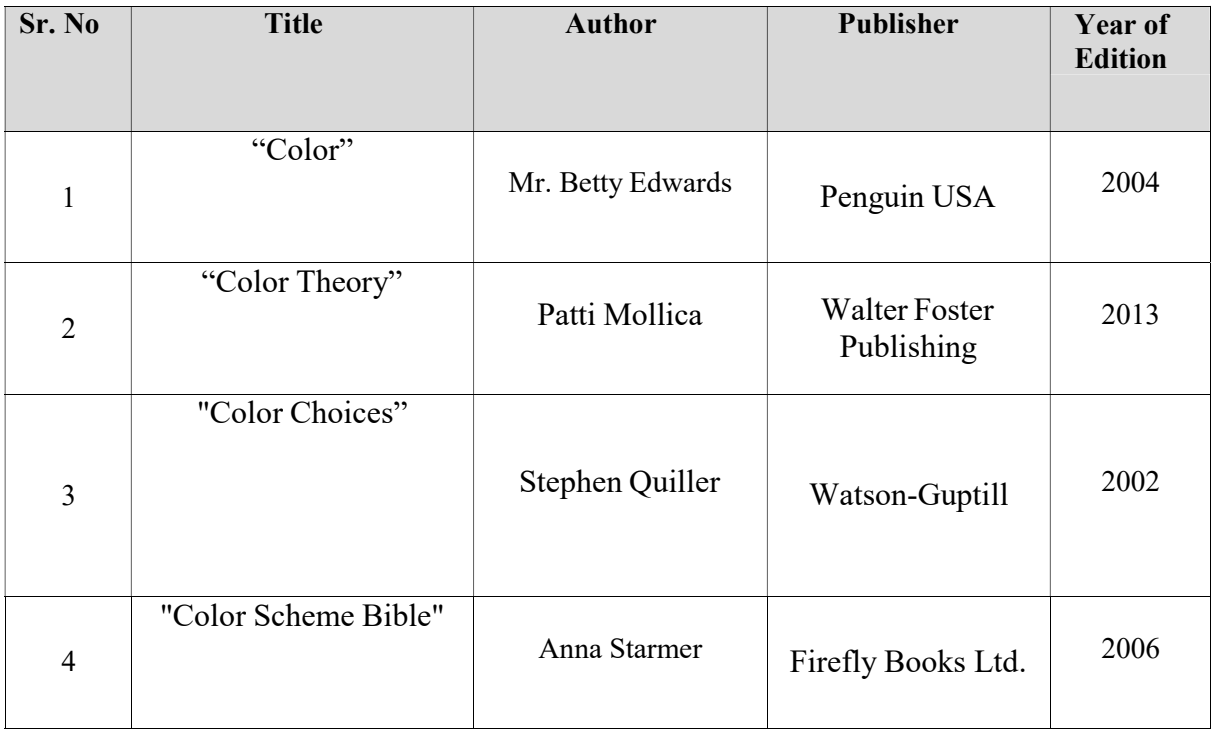

## Bachelor of Vocation (B.Voc.) Part I – Sem I Paper VI Laboratory Work Paper No.III

Total Marks : 50 Practical : 4 lectures / week/per Batch: 20 students

## Practicals:

Basic Drawing

Basic Sketches

Basic Coloring

Corel Draw

- Basic

- Tool Bar

- Property Bar

Process of Digital Design

Use of Elements for Creation of Design

Colour Scheme Implementation

Basic Layout

Designing and Effects

## Bachelor of Vocation (B.Voc.) Part I – Sem I Paper VII Laboratory Work Paper No.IV

Total Marks : 50 Practical : 4 lectures / week/per Batch: 20 students

## Practicals :

Visiting Card Design

Letterhead

Envelope

ID Card design

One Fold Flyer

Two Fold Flyer

Photo Finishing

Puppet Wrap

## Bachelor of Vocation (B.Voc.) Part I – Sem I Paper VIII Laboratory Work Paper No.V

Total Marks : 50 Practical : 4 lectures / week/per Batch: 20 students

## Practicals :

Broucher Design

Standee

Invitation Card

Creative Invitation Card

Magazine

Advertising Magazine

News paper Advertisement

Voucher

Receipt

## Bachelor of Vocation (B.Voc.) Part I – Sem I Paper IX Project

#### Internal Practical evalution 50 Marks

- i) Submission of practical record book = 20 Marks
- ii) Submission of visit report = 15 Marks
- iii) Viva-voce = 15 Marks

# SEM - II

## Bachelor of Vocation (B.Voc.) Part I – Sem II Paper X English For Business Communication- II

Total Workload : 06 lectures per week of 60 mins.

#### Distribution of Workload :

Theory :04 lectures per week

Practical:02 lectures per week per batch of 20 students

Units Prescribed for Theory: 40 Marks.

#### Unit 5 : Group Discussion

Topics:

Preparing for a Group Discussion

Initiating a Discussion Eliciting Opinions, Views, etc. Expressing Agreement/ Disagreement Making Suggestions; Accepting and Declining Suggestion Summing up.

#### Unit 6 : Business Correspondence

Topics: Writing Memos, e-mails, complaints, inquiries, etc. Inviting Quotations Placing Orders, Tenders, etc.

#### Unit 7 : English for Negotiation

Topics: Business Negotiations Agenda for Negotiation Stages of Negotiation

#### Unit 8 : English for Marketing

Topics: Describing/ Explaining a Product/ Service Promotion of a Product Dealing/ bargaining with Customers Marketing a Product/ Service: Using Pamphlets, Hoardings, Advertisement, Public Function/ Festival

Practical: Based on the theory units 10 Marks.

## Reference Books :

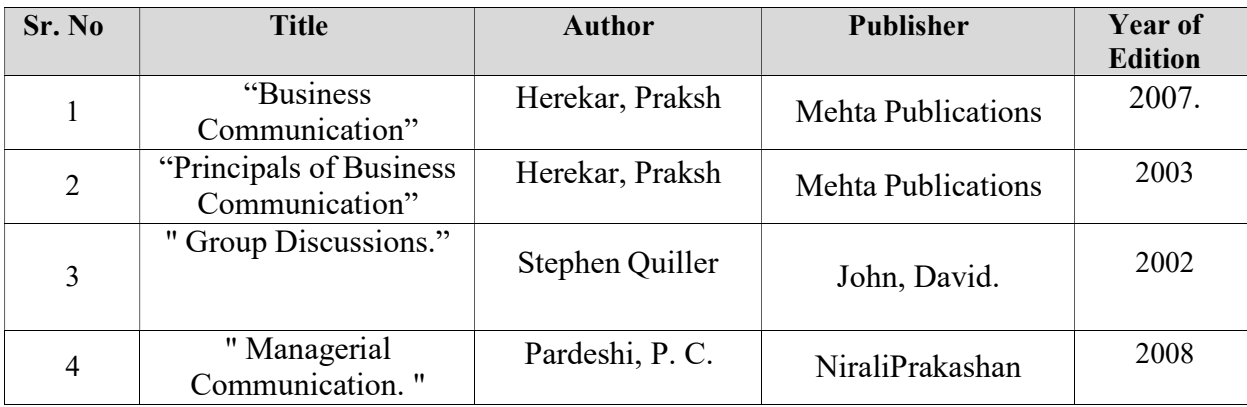

## Bachelor of Vocation (B.Voc.) Part I– Sem II Paper XI Drawing / Sketching - II

Total Workload: 06 lectures per week of 60 mins.

#### Distribution of Workload:

Theory:04 lectures per week

Practical :02 lectures per week per batch of 20 students

Units Prescribed for Theory: 40 Marks.

Unit 1 : Object Drawing

Unit 2 : 2D/3D Drawing

Unit 3: Outdoor Drawing

Unit 4: Landscape Drawing

#### Practical:

.

Creative Display of work completed by students

Corporate Stationery

Eye Level Study of Perspective

Presentation of assignments completed by students

#### Refrence Books :

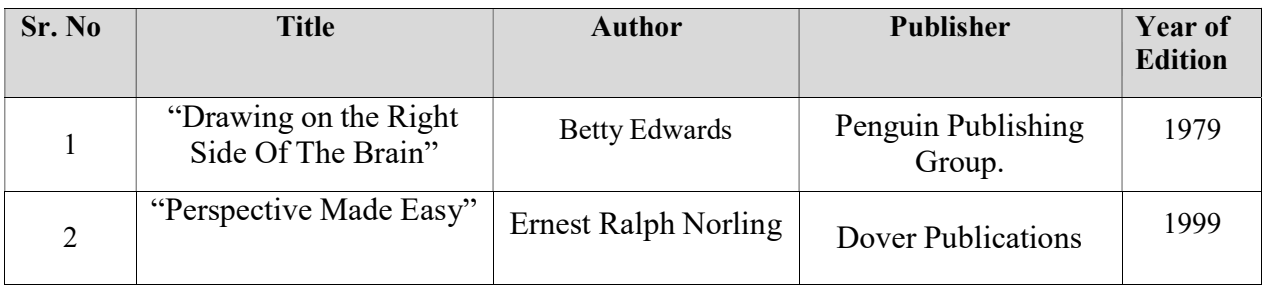

## Bachelor of Vocation (B.Voc.) Part I– Sem II Paper XII Typography

Total Workload : 06 lectures per week of 60 mins.

#### Distribution of Workload :

Theory :04 lectures per week

Units Prescribed for Theory:50 Marks.

## Unit 1 : History of Typography

Topic : Johannes Gutenberg Roman Influence

## Unit 2 : Type Properties

Topics: Baseline 4dp Grid Cap Heignt X-Height Ascenders and Descenders

## Unit 3 : Type Classification

Topics: Serif Sans Serif Monospace Handwriting

## Unit 4 : Readability

Topics: Letter Spacing Line Length Line Height Type Aligned(left,right,centered)

## Reference Books :

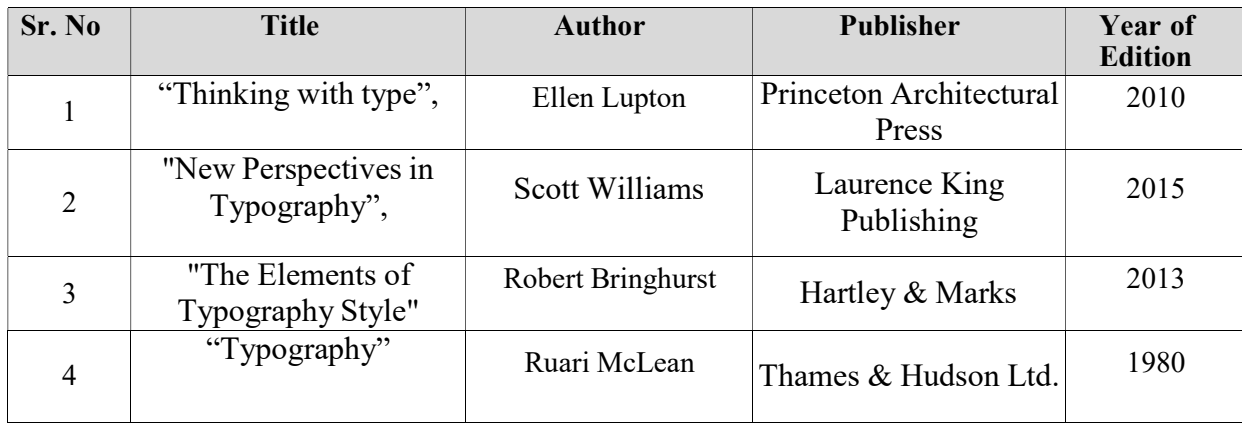

## Bachelor of Vocation (B.Voc.) Part I– Sem II Paper XIII Perspective

Total Workload : 06 lectures per week of 60 mins.

#### Distribution of Workload :

Theory :04 lectures per week

Units Prescribed for Theory:50 Marks.

## Unit 1 : Meaning of Perspective

Topics: Two Dimensional(2D) Three Dimensional(3D)

## Unit 2 : Types of Perspective

Topics: One Point Perspective Two Point Perspective

Three Point Perspective

## Unit 3 : Perspective (geometry)

Topics: Perspective from a Line Perspective from a Point

## Unit 4 : Vanishing Points

Topics: Orthogonal Lines Transversal Lines

#### Reference Books :

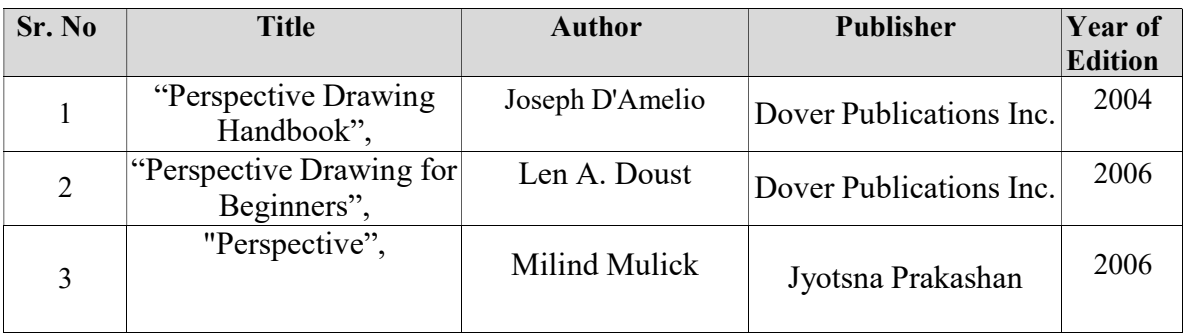

## Bachelor of Vocation (B.Voc.) Part I – Sem II Paper XIV Color Theory - II

Total Workload : 06 lectures per week of 60 mins.

#### Distribution of Workload :

Theory :04 lectures per week

Units Prescribed for Theory:50 Marks.

#### Unit 5 : Itten Theory

Topics: Color Wheel Artists Color Wheel Light, Moderate and dark value.

Unit 6 : Color System Topics Subtractive Colors (CMYK) Additive Colors (RGB)

#### Unit 7 : Color Harmonies Topics:

Complementary Colors Split Complementary Colors Analogous Colors Triadic Harmonies Monochromatic Harmonies

## Unit 8 : Color Psychology

Topics : What is Color Psychology? Applying Color Psychology to Everday Life Psychological Effects of Cool Colors Psychological Effects of Warm Colors Pyschology of Color for Marketing & Advertising Common Psychological Effects of Colors

## Reference Books :

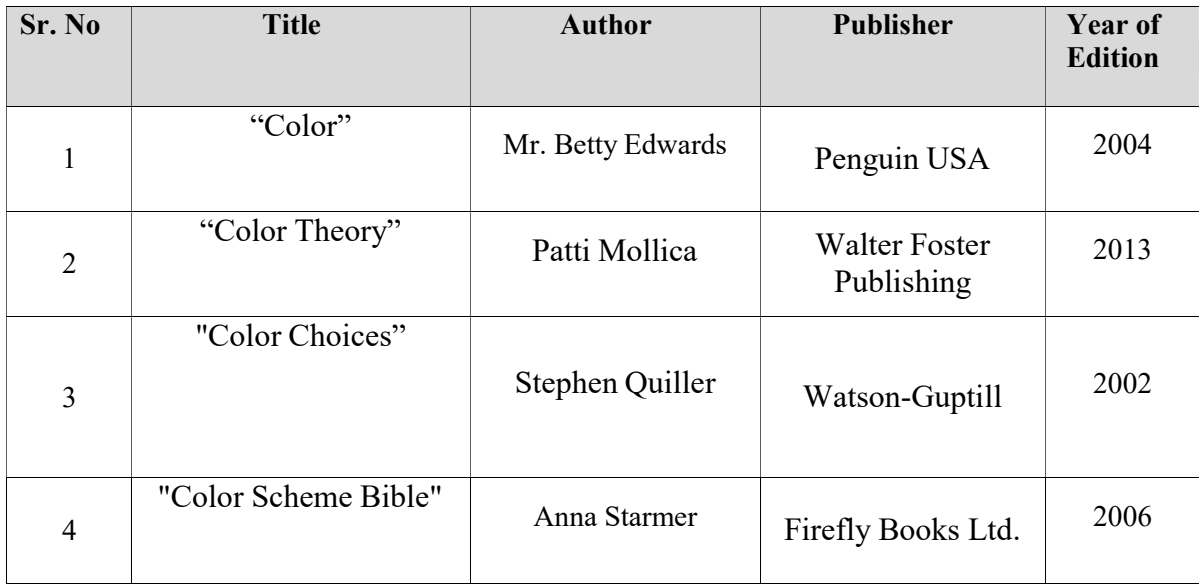

## Bachelor of Vocation (B.Voc.) Part I – Sem II Paper XV Laboratory Work Paper No.XII

Total Marks : 50 Practical : 4 lectures / week/per Batch: 20 students

#### Practicals :

Basic Typography Color Scheme Management Perspective Drawing Corel Draw – Advance Photoshop – Basic Layout

Corporate Stationery

DesigningMug Design, Greeting Design

Image Editing Image Cut out Image Mixing Image Finishing Vector - Raster

## Bachelor of Vocation (B.Voc.) Part I – Sem II Paper XVI Laboratory Work Paper No.XIII

Total Marks : 50 Practical : 4 lectures / week/per Batch: 20 students

### Practicals :

Creative Flyer

Creative Broucher

Indoor / Outdoor Standee

Advertising Poster

Social Poster

Social Media Advertisement

Dangler

Creative Typography

## Bachelor of Vocation (B.Voc.) Part I – Sem II Paper XVII Laboratory Work Paper No.XIV

Total Marks : 50 Practical : 4 lectures / week/per Batch: 20 students

### Practicals :

Creative Dangler

Bus Pannel

Label

Sticker

Campaign

Calender

Cap Design

T-Shirt Design

## Bachelor of Vocation (B.Voc.) Part I – Sem II Paper XVIII Project

#### Internal Practical evalution 50 Marks

- i) Submission of practical record book = 20 Marks
- ii) Submission of visit report = 15 Marks
- iii) Viva-voce = 15 Marks

# Annexure I

#### Standard of passing:

A. For B.Voc programme total credits shall be 180 with 30 credits for each semester. There shall be 12 credits for theory and 18 credits for practical per semester.

B. Subject wise credits are mentioned in the concerned syllabus of every B.Voc. Program.

C. The standard of passing shall be 35 % where the student will have to score 18 marks out of 50, 14 marks out of 40 and 4 marks out of 10.

D. Rules for ATKT are mentioned below:

I. Internal examination will be compulsory for all students. If the student is absent/fail in the internal examination then he/she will have to clear the internal examination. However ATKT rules will be followed in respect of theory and practical papers only. Then the student is allowed to keep term in the third fifth semester even if he/she has failed in the three less than three beads (ie. theory and practical) of passing each semester.

However he/she shall have to clear all the papers of semester I & II before taking admission to the fifth semester.

II. In the B.Voc. Part II, every student has to complete internship of concerned industry.

#### Award of degree:

 B.Voc. is a six semester integrated course spread over the period of 3 years. The course of B.Voc.

will be 3 years integrated course commencing from the years as mentioned below:

- a. B.Voc. Part-1: Semester I & II- Diploma
- b. B.Voc. Part-II: Semester III & IV-Advanced diploma
- c. B.Voc. Part-III: Semester V & VI-B.Voc. Degree
- The candidate may take exit after one year of successful completion of the course. After successful completion of one year (Semester I & II) the candidate will get Diploma. After successful completion of two years (Semester III & IV), the candidate will get Advanced Diploma. The students those who have completed the entire three years (Semester V  $&$  VI) integrated course shall be awarded B.Voc. Degree programme, inclusive of Diploma and Advanced Diploma.
- The candidate admitted for direct second year or third year will get Class (First/Second/Pass class) as per their performance for B.Voc.

## Scheme of mark :

## Grading chart of 50 points :

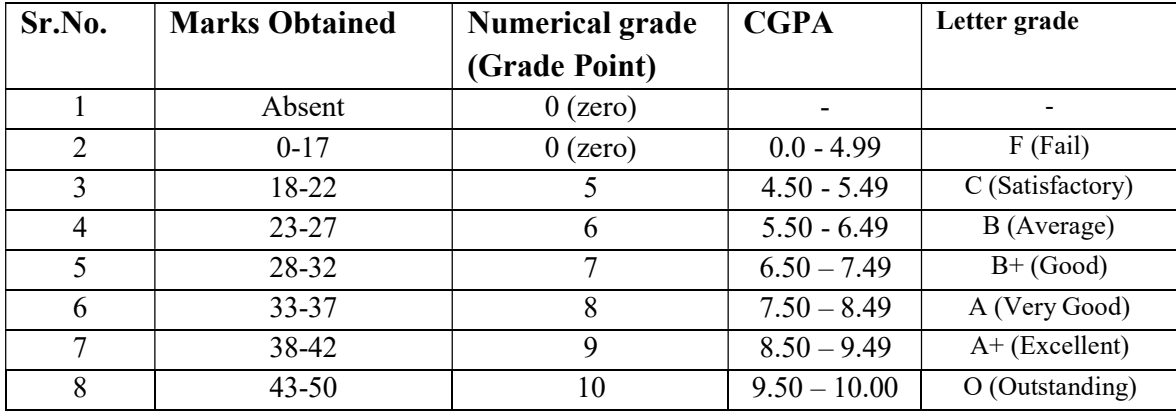

#### Note :

- i) Marks obtained  $> = 0.5$  shall be rounded off to next higher digit.
- ii) The SGPA & CGPA shall be rounded off to 2 decimal points.
- iii) Marks obtained in 50 marks or 200 marks paper shall be converted to 100 marks.

#### Calculation of SGPA & CGPA

#### 1. Semester Grade Point Average (SGPA)

**SGPA** =  $\sum$ ( Course Credits X Grade Points Obtained) of a semester

∑( Course credits) of respective semester

#### 2.Cumulative Grade Point Average (CGPA)

 $CGPA = \sum (Total Credits of A semester X SGPA Of Respective Semester) of all$ semesters -

∑(Total Course credits) of all semester